## **PowerPointショートカットキー一覧表(Windows)**

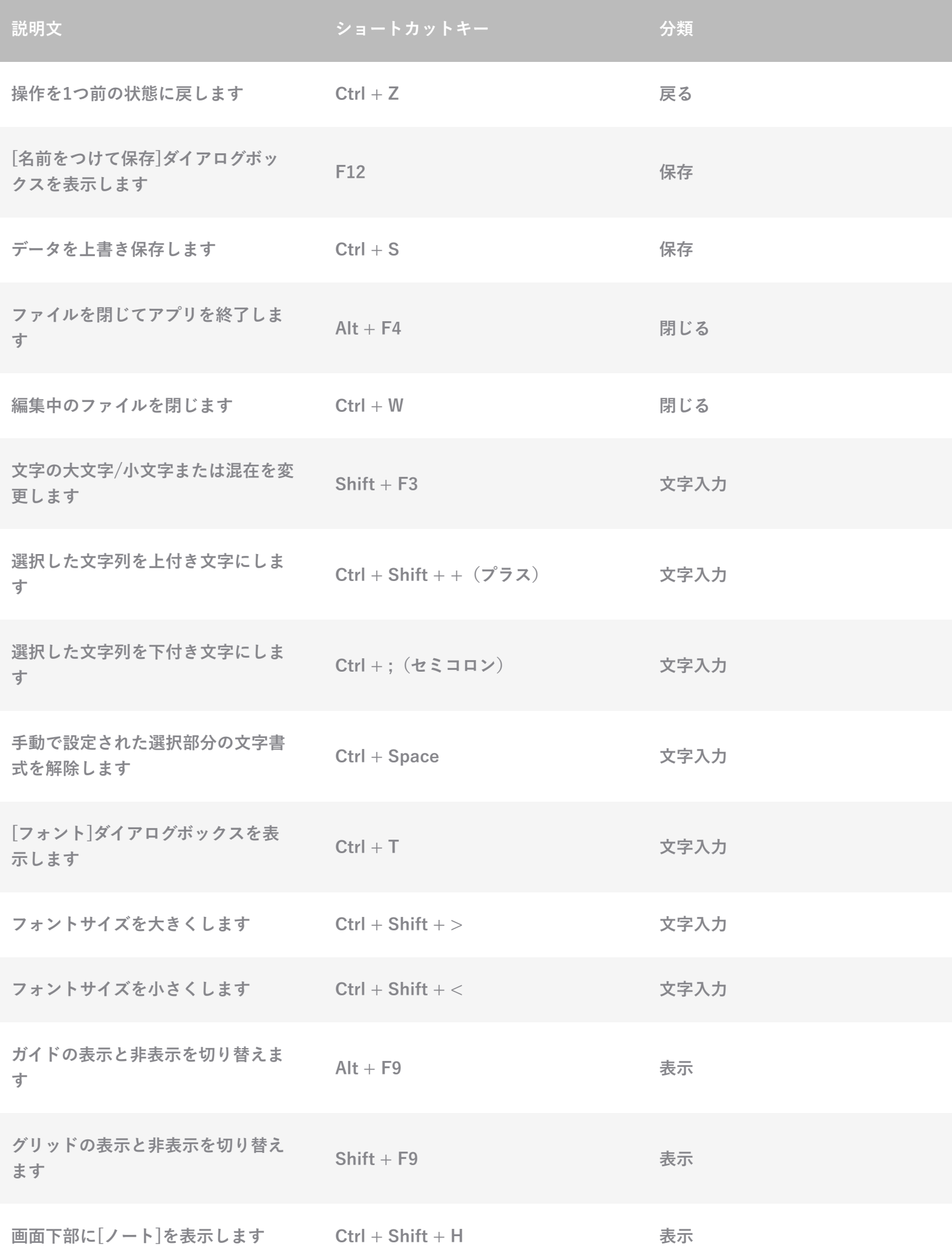

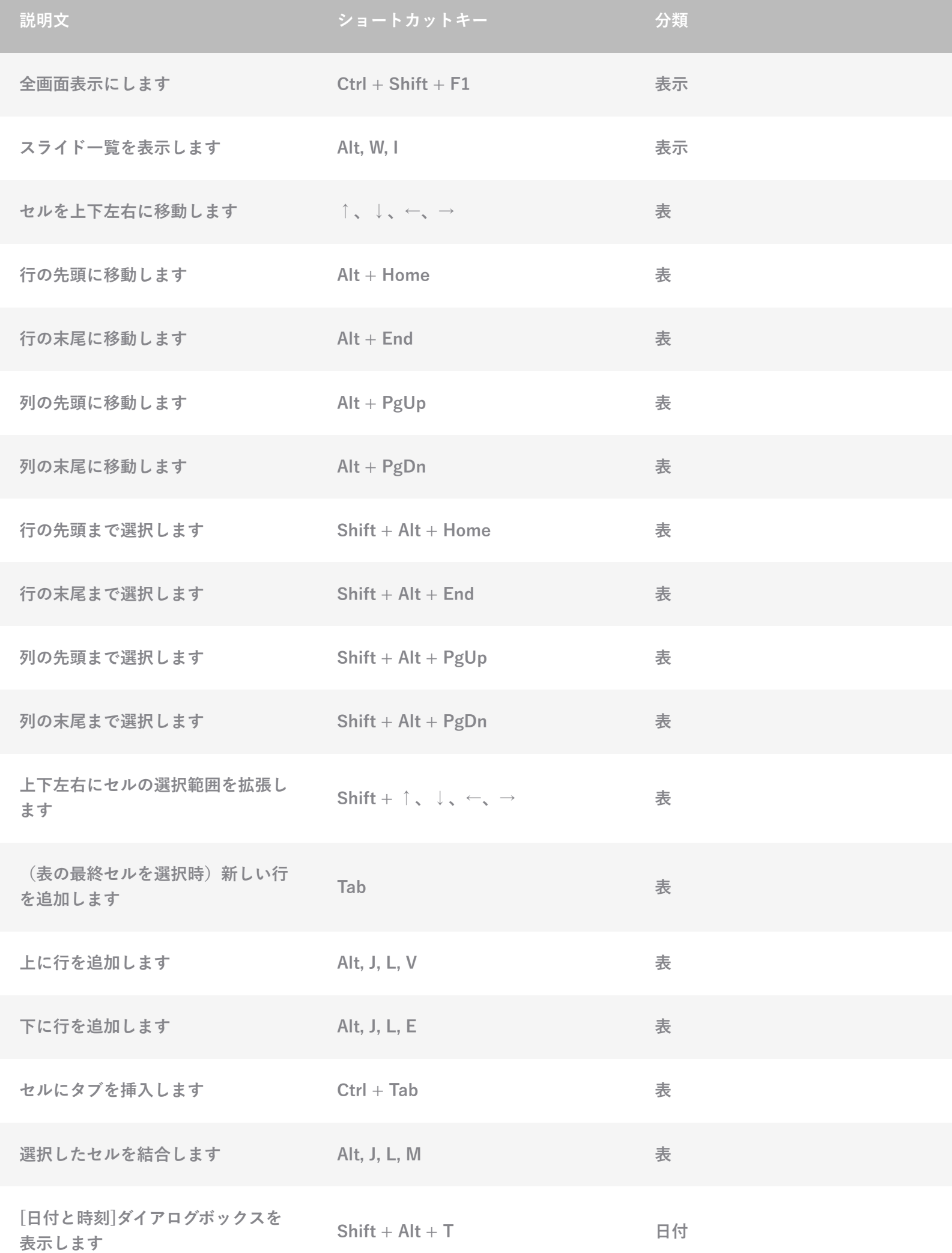

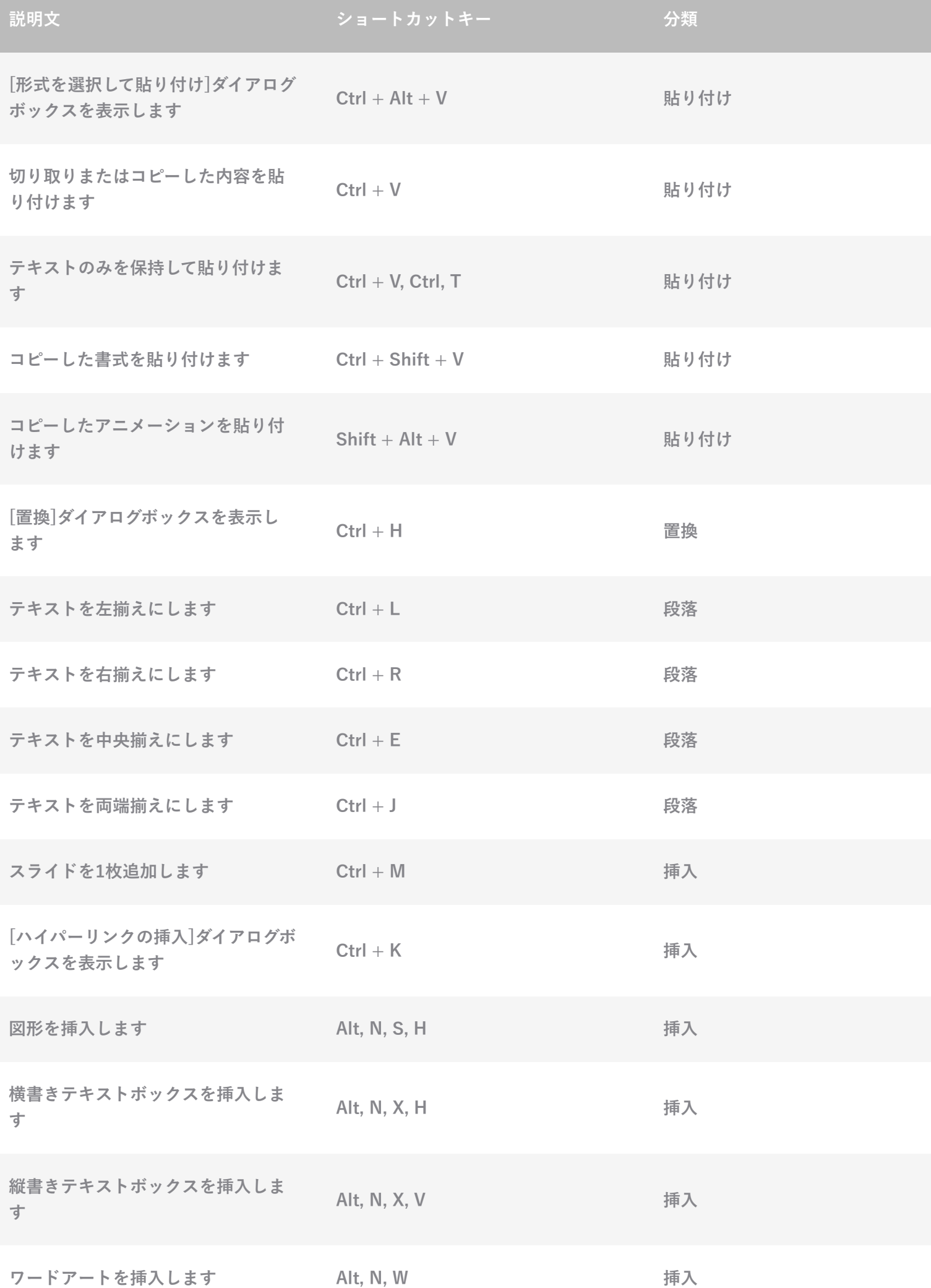

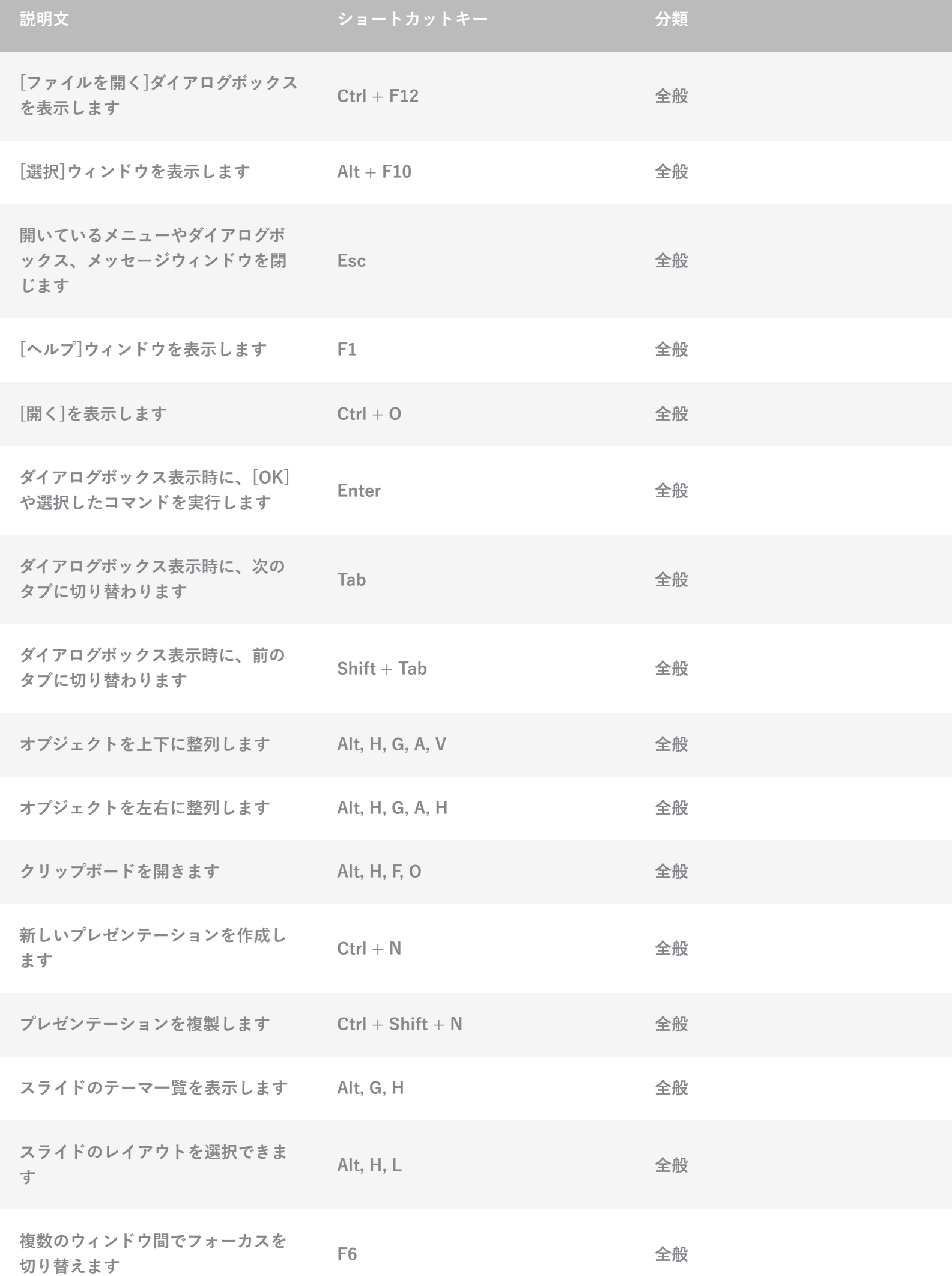

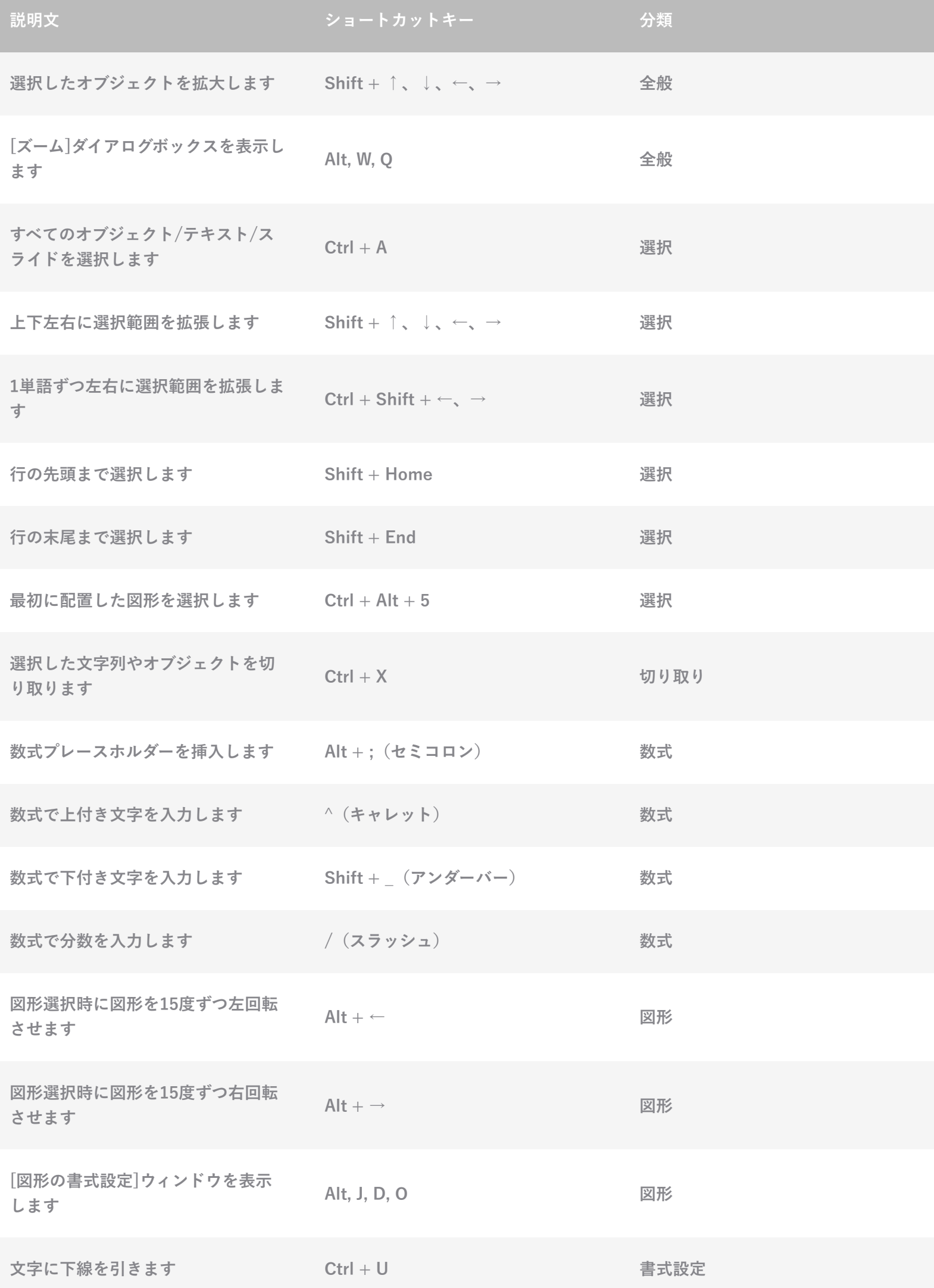

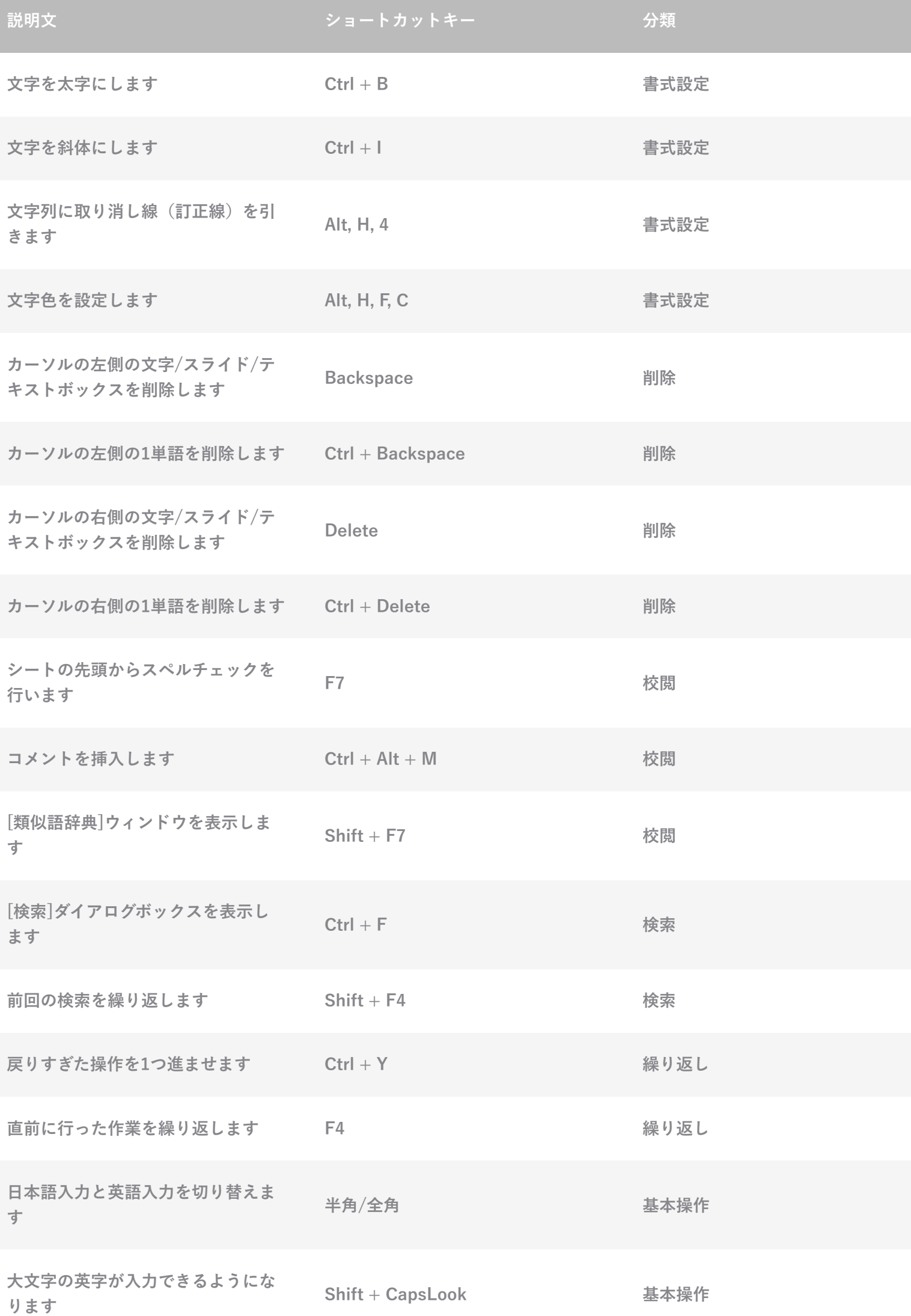

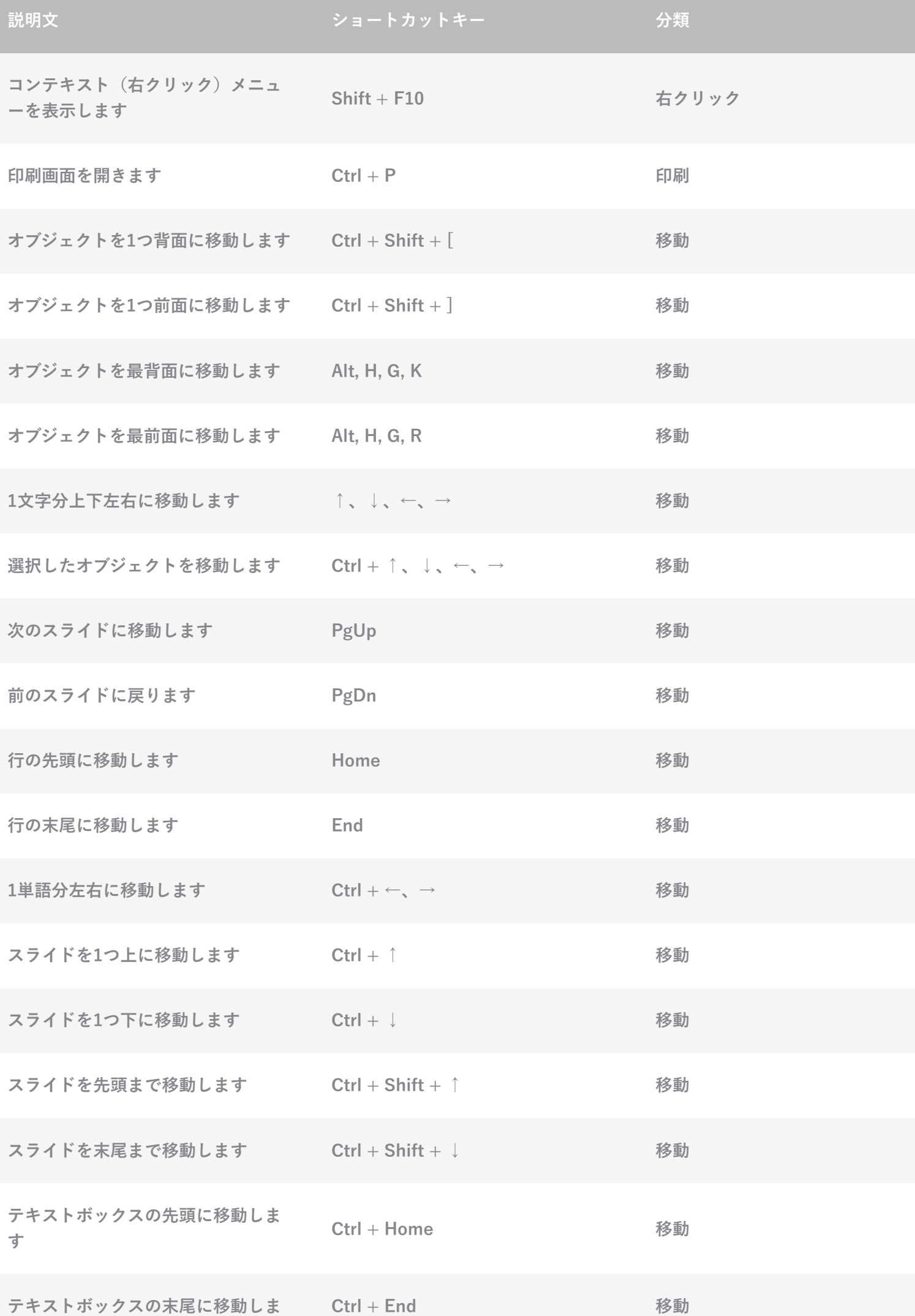

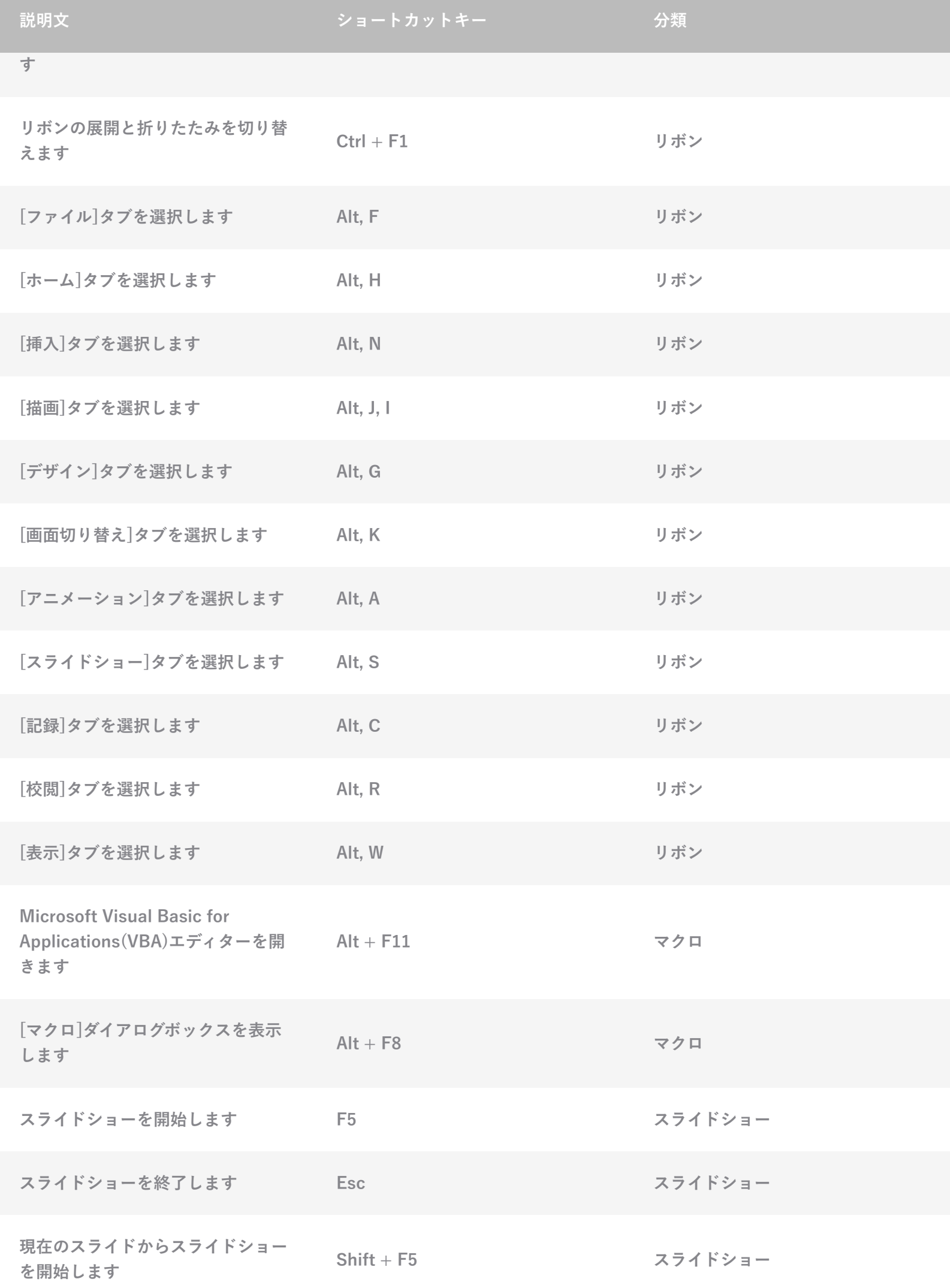

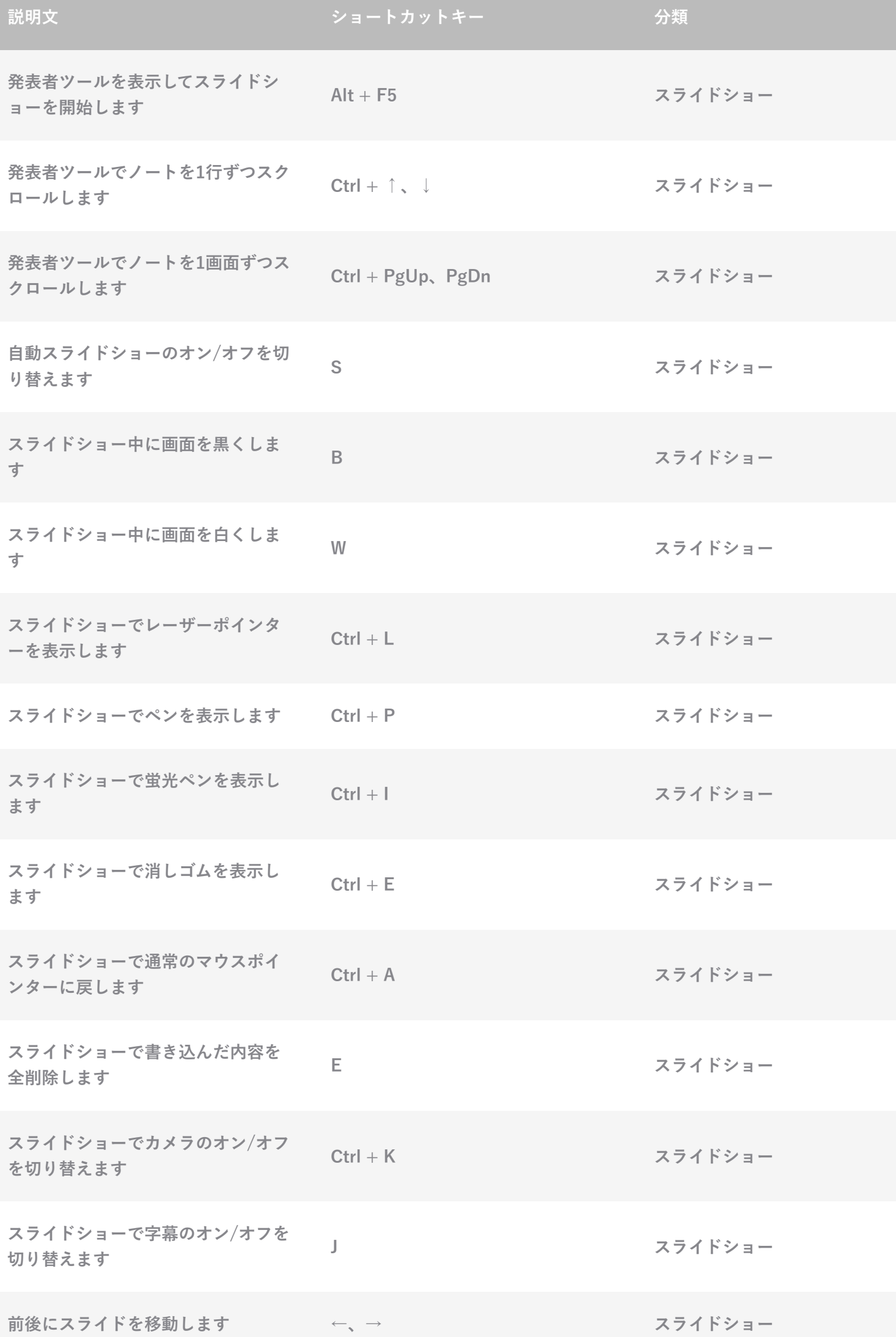

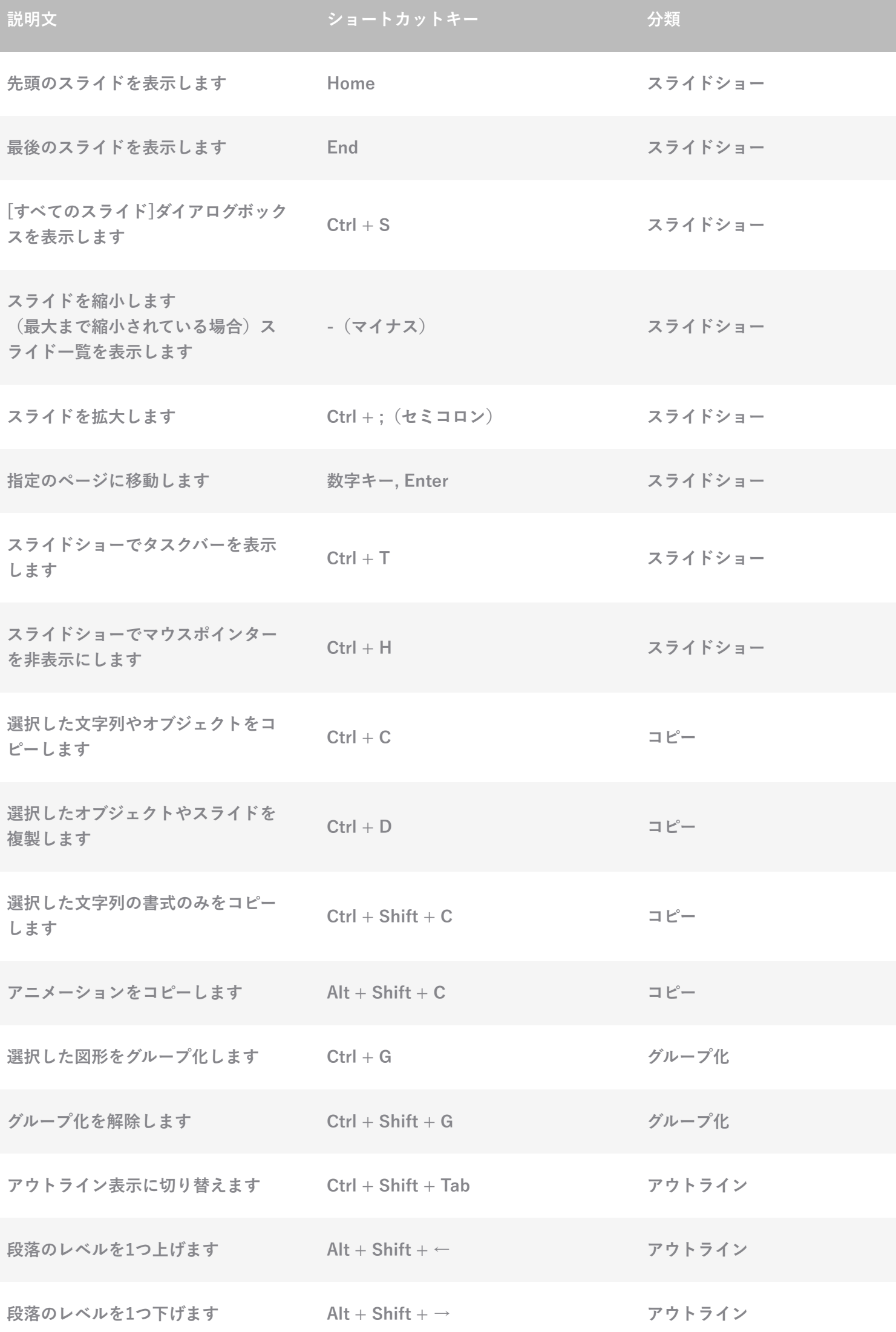

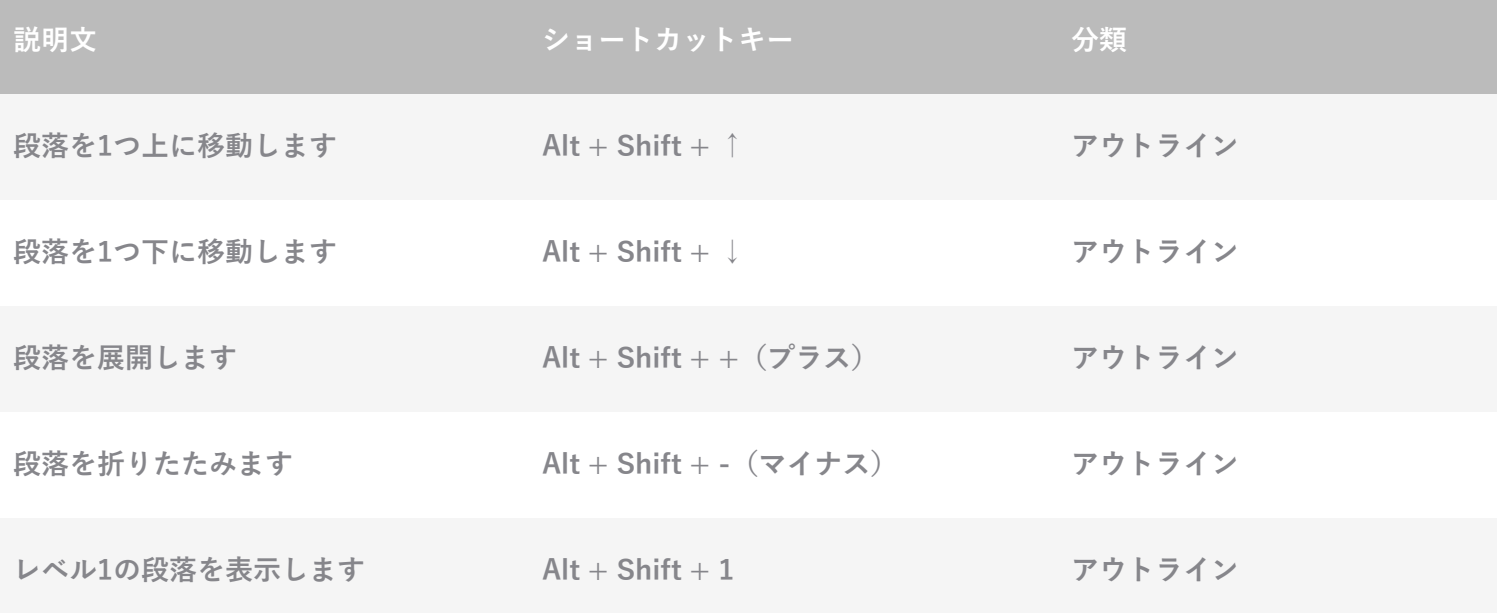